Search Search Site only in current section

Log in

Home Users News **Events** 

You are here: Home

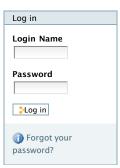

## Welcome to Plone

Congratulations! You have successfully installed Plone.

Also available in presentation mode...

If you're seeing this instead of the web site you were expecting, the owner of this web site has just installed Plone. Do not contact the Plone Team or the Plone mailing lists about this.

## Get started

Before you start exploring your newly created Plo please do the following:

- 1. Make sure you are logged in as an admin/manager user. (You should see a Site Setup link in the top right corner)
- 2. Set up your mail server. (Plone needs a valid SMTP server to verify users and send out password reminders)
- 3. Decide what security level you want on your site. (Who can join, password policies, etc)

The Plone Team

Send this — Print this —

« luly 2010 » Mo Tu We Th Fr Sa Su 12 13 14 15 16 17 18 19 20 21 22 23 24 25 26 27 28 29 30 31

The Plone® CMS — Open Source Content Managem em is © 2000-2010 by the Plone Foundation et al. Plone® and the Plone logo are registered trademarks o e Foundation. Distributed under the GNU GPL license.